## Changes to Home Page Tiles

Two Steps: 1. Select and register for courses by using My Progress and 2: Make Payment

Nonmatriculated students with no academic evaluation in My Progress can skip Step 1 and search from the full Course Catalog.

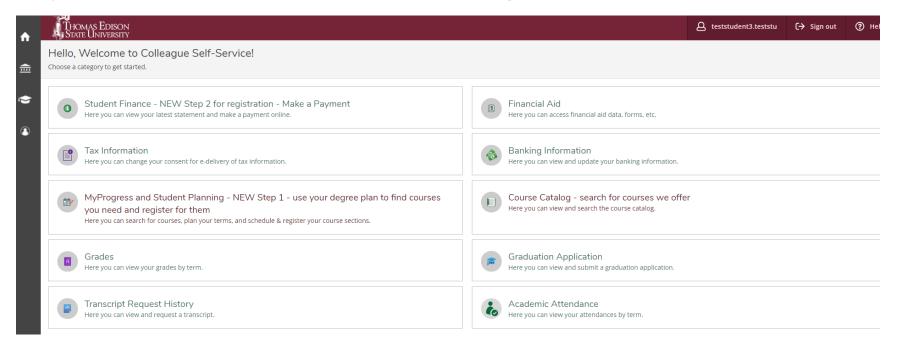

| THOMAS EDISON<br>State University                                                                                                    | Q   teststudent3.teststu   C→   Sign out   ⑦                                                     |
|----------------------------------------------------------------------------------------------------|--------------------------------------------------------------------------------------------------|
| Hello, Welcome to Colleague Self-Service!                                                                                                    |                                                                                                  |
| Student Finance - NEW Step 2 for registration - Make a Payment Here you can view your latest statement and make a payment online.                                                                                        | Financial Aid<br>Here you can access financial aid data, forms, etc.                             |
| Tax Information<br>Here you can change your consent for e-delivery of tax information.                                                                                                    | Banking Information<br>Here you can view and update your banking information.                    |
| WyProgress and Student Planning - NEW Step 1 - use your degree plan to find courses<br>you need and register for them<br>Here you can search for courses, plan your terms, and schedule & register your course sections. | Course Catalog - search for courses we offer<br>Here you can view and search the course catalog. |
| Grades<br>Here you can view your grades by term.                                                                                                    | Graduation Application<br>Here you can view and submit a graduation application.                 |
| Transcript Request History<br>Here you can view and request a transcript.                                                                                                    | Academic Attendance<br>Here you can view your attendances by term.                               |

After selecting Step 1, Go to My Progress to view your academic evaluation and see the courses you've completed toward your degree and what courses you still need to complete.

| <b>↑</b> | THOM<br>STATE                                                                                                    | as Edison<br>University |     |         |                 |          |  | A teststudent3.testst | u [→ Sign out     | (?) Help |  |  |  |
|----------|----------------------------------------------------------------------------------------------------|-------------------------|-----|---------|-----------------|----------|--|-----------------------|-------------------|----------|--|--|--|
|          | Academics MyProgress and Student Planning - NEW Step 1 - use your degree plan to find courses you need and register for them Planning Overview                                                                          |                         |     |         |                 |          |  |                       |                   |          |  |  |  |
| Ē        | Steps to Getting Started<br>There are many options to help you plan your courses and earn your degree. Here are 2 steps to get you started:                                                                             |                         |     |         |                 |          |  |                       |                   | Q        |  |  |  |
| •        | 1<br>View your academic evaluation displayed in My Progress<br>Start by going to My Progress to see your academic evaluation and search for courses.<br>Go to My Progress<br>Go to My Progress<br>Go to Plan & Schedule |                         |     |         |                 |          |  |                       | remaining classes |          |  |  |  |
|          | Programs                                                                                                    |                         |     | Cumul   | ative GPA       | Progress |  |                       |                   |          |  |  |  |
|          | Art, BA                                                                                                    |                         |     | 3.786 ( | 2.000 required) |          |  |                       |                   |          |  |  |  |
|          | General M                                                                                                    | anagement, BS           |     | 3.786 ( | 2.000 required) |          |  |                       |                   |          |  |  |  |
|          | July 2023 Schedule                                                                                                    |                         |     |         |                 |          |  |                       |                   |          |  |  |  |
|          |                                                                                                    | Sun                     | Mon | Tue     | Wed             | Thu      |  | Fri                   | Sat               |          |  |  |  |
|          | 8am                                                                                                    |                         |     |         |                 |          |  |                       |                   | •        |  |  |  |
|          | 9am                                                                                                    |                         |     |         |                 |          |  |                       |                   |          |  |  |  |
|          | 10am                                                                                                    |                         |     |         |                 |          |  |                       |                   |          |  |  |  |
|          | 11am                                                                                                    |                         |     |         |                 |          |  |                       |                   |          |  |  |  |

| Thomas Edison<br>State University                                                                                                    |                                                                                                    |                                               |                     | ع teststudent3.teststu    | 〔→ Sign out         | ⑦ Help  |
|----------------------------------------------------------------------------------------------------|----------------------------------------------------------------------------------------------------|-----------------------------------------------|---------------------|---------------------------|---------------------|---------|
| Academics · MyProgress and Student Planning - NEV                                                                                                    | <u> V Step 1 - use your degree plan to find courses you need and</u>                                                                                       | d register for them • My Progress             |                     |                           |                     |         |
| My Progress                                                                                                    |                                                                                                    |                                               |                     | Search for courses        |                     | Q       |
| Art, BA (1 of 2 programs)                                                                                                    |                                                                                                    | (                                             | View a New Program  | Load Sample Course Plan ( | Graduate Programs o | nly)    |
| At a Glance                                                                                                    |                                                                                                    |                                               |                     |                           |                     | 🔒 Print |
| Institution GPA:<br>Degree:<br>Majors:<br>Departments:<br>Catalog Year:<br>Semester Hours (SH) Required:<br>SH Applied to Degree:<br>SH Remaining:<br>Overall Degree GPA Needed:<br>Overall Degree GPA Requirement Met:<br>Community College (45 cr for Assoc/90 cr for Bach<br>Maximum): | Bachelor of Arts<br>Art<br>Humanities<br>2024<br>120.00<br>36.00<br>84.00<br>2.000<br>Y<br>0.00                                                            | Program Completion must be verified  Progress | l by the Registrar. |                           |                     |         |
| Foreign Credits (45 cr for Assoc/90 cr for Bach<br>Maximum):<br>ACE/NCCRS 45 cr for Assoc/90 cr for Bach<br>Maximum):<br>Same Subject count (70 cr):<br>Alternate Catalog Year:<br>Academic Level Standing:                                                                               | Maximum):<br>ACE/NCCRS 45 cr for Assoc/90 cr for Bach 0.00<br>Maximum):<br>Same Subject count (70 cr):<br>Alternate Catalog Year:<br>Select catalog year ~ |                                               |                     |                           |                     |         |
| Description<br>The Bachelor of Arts (BA) degree program in Art pr <u>m</u><br>IMPORTANT! Program Notes                                                                                                    | Undergraduate - Satisfactory                                                                                                    |                                               |                     |                           |                     |         |
| Show Program Notes<br>Requirements Expand All Requirements                                                                                                    |                                                                                                    |                                               |                     |                           |                     |         |
| BA General Education (45SH)                                                                                                    |                                                                                                    |                                               |                     |                           |                     |         |
| Complete all of the following items. \Lambda 0 of 4 Comp                                                                                                    | leted. Show Details                                                                                                    |                                               |                     |                           |                     |         |

My Progress has important notes under the Description and IMPORTANT Program Notes areas. Please review these areas every time you log into My Progress as the information here as your academic evaluation changes. The number of credits applied to your TESU academic residency requirement is under IMPORTANT Program Notes now.

| Thomas Edison<br>State University                                                                                                    |                                                                                                    |                                              |                       | A teststudent3.teststu     | 〔→ Sign out          | Help    |
|----------------------------------------------------------------------------------------------------|----------------------------------------------------------------------------------------------------|----------------------------------------------|-----------------------|----------------------------|----------------------|---------|
| Academics • MyProgress and Student Planning - NEW S                                                                                                    | Step 1 - use your degree plan to find courses you need and                                                                             | register for them · My Progress              |                       |                            |                      |         |
| My Progress                                                                                                    |                                                                                                    |                                              |                       | Search for courses         |                      | Q       |
| Art, BA (1 of 2 programs)                                                                                                    |                                                                                                    |                                              | View a New Program    | Load Sample Course Plan (C | Graduate Programs or | nly)    |
| At a Glance                                                                                                    |                                                                                                    |                                              |                       |                            |                      | 🔒 Print |
| Institution GPA:<br>Degree:<br>Majors:<br>Departments:<br>Catalog Year:<br>Semester Hours (SH) Required:<br>SH Applied to Degree:<br>SH Remaining:<br>Overall Degree GPA Needed:<br>Overall Degree GPA Requirement Met:<br>Community College (45 cr for Assoc/90 cr for Bach<br>Maximum):<br>Foreign Credits (45 cr for Assoc/90 cr for Bach<br>Maximum):<br>ACE/NCCRS 45 cr for Assoc/90 cr for Bach<br>Maximum):<br>Same Subject count (70 cr):<br>Alternate Catalog Year: | Bachelor of Arts<br>Art<br>Humanities<br>2024<br>120.00<br>36.00<br>84.00<br>2.000<br>Y<br>0.00<br>0.00<br>0.00<br>Select catalog year | Program Completion must be verified Progress | ied by the Registrar. |                            |                      |         |
| Academic Level Standing:<br>Description<br>The Bachelor of Arts (BA) degree program in Art pr <del>or 100</del>                                                                                                    | Undergraduate - Satisfactory                                                                                                    |                                              |                       |                            |                      |         |
| IMPORTANT: Program Notes<br>Show Program Notes<br>Requirements Expand All Requirements<br>BA General Education (45SH)                                                                                                    |                                                                                                    |                                              |                       |                            |                      |         |
| Complete all of the following items. \Lambda 0 of 4 Comple                                                                                                    | ted. <u>Show Details</u>                                                                                                    |                                              |                       |                            |                      |         |

| THOMAS EDISON<br>State University                                                                                                    |                                                                                                    |                                                                         | A teststudent3.teststu     | 〔→ Sign out         | ⑦ Help  |
|----------------------------------------------------------------------------------------------------|----------------------------------------------------------------------------------------------------|-------------------------------------------------------------------------|----------------------------|---------------------|---------|
| Academics · MyProgress and Student Planning - NEW                                                                                                    | <u>' Step 1 - use your d</u>                                                                                                    | egree plan to find courses you need and register for them 🕜 My Progress |                            |                     |         |
| My Progress                                                                                                    |                                                                                                    |                                                                         | Search for courses         |                     | Q       |
| Art, BA (1 of 2 programs)                                                                                                    |                                                                                                    | View a New Program                                                      | Load Sample Course Plan (( | Graduate Programs o | nly)    |
| At a Glance                                                                                                    |                                                                                                    |                                                                         |                            |                     | 🔒 Print |
| Institution GPA:<br>Degree:<br>Majors:<br>Departments:<br>Catalog Year:<br>Semester Hours (SH) Required:<br>SH Applied to Degree:<br>SH Remaining:<br>Overall Degree GPA Needed:<br>Overall Degree GPA Needed:<br>Overall Degree GPA Needed:<br>Community College (45 cr for Assoc/90 cr for Bach<br>Maximum):<br>Foreign Credits (45 cr for Assoc/90 cr for Bach<br>Maximum):<br>ACE/NCCRS 45 cr for Assoc/90 cr for Bach<br>Maximum):<br>Same Subject count (70 cr):<br>Alternate Catalog Year:<br>Academic Level Standing:<br>Description | Bachelor of Arts<br>Art<br>Humanities<br>2024<br>120.00<br>36.00<br>84.00<br>2.000<br>Y<br>0.00<br>0.00<br>0.00<br>0.00<br>Select catalog<br>Undergraduate |                                                                         |                            |                     |         |
| The Bachelor of Arts (BA) degree program in Art pr ms<br>IMPORTANT! Program Notes<br>Show Program Notes<br>Requirements Expand All Requirements                                                                                                    | bre                                                                                                    |                                                                         |                            |                     |         |
| BA General Education (45SH)                                                                                                    |                                                                                                    |                                                                         |                            |                     |         |

| ♠          | Thomas Edison<br>State University                                                                                                    |                                                                                                    |                                                                                                    |   | teststudent3.teststu                 |
|------------|----------------------------------------------------------------------------------------------------|----------------------------------------------------------------------------------------------------|----------------------------------------------------------------------------------------------------|---|--------------------------------------|
|            | Academics MyProgress and Student Planning - NEW                                                                                                    | / Step 1 - use your de                                                                                                    | IMPORTANT! Program Notes                                                                                                    |   |                                      |
| ŧ          | My Progress                                                                                                    |                                                                                                    | Art, BA                                                                                                    | * | Search for courses                   |
| <b>(2)</b> | Art, BA<br>(1 of 2 programs)<br>At a Glance<br>Institution GPA:<br>Degree:<br>Majors:<br>Departments:<br>Catalog Year:<br>Semester Hours (SH) Required:<br>SH Applied to Degree:<br>SH Remaining:<br>Overall Degree GPA Needed:<br>Overall Degree GPA Needed:<br>Overall Degree GPA Needed:<br>Overall Degree GPA Needed:<br>Overall Degree GPA Requirement Met:<br>Community College (45 cr for Assoc/90 cr for Bach<br>Maximum):<br>Foreign Credits (45 cr for Assoc/90 cr for Bach<br>Maximum):<br>Foreign Credits (45 cr for Assoc/90 cr for Bach<br>Maximum):<br>Same Subject count (70 cr):<br>Alternate Catalog Year:<br>Academic Level Standing:<br>Description<br>The Bachelor of Arts (BA) degree program in Art pr ms<br>IMPORTANT! Program Notes | Bachelor of Arts<br>Art<br>Humanities<br>2024<br>120.00<br>36.00<br>84.00<br>2.000<br>Y<br>0.00<br>0.00<br>0.00<br>0.00<br>Select catalog y<br>Undergraduate - | You are currently an enrolled student in our Military Degree Completion Program and will maintain continuous enrolled student status in the University by registering in at least one Thomas Edison State University course per year. If your enrollment lapses, you may need to re-enroll and may have a change in degree requirements. The Military Degree Completion Program tuition rate is \$250.00 per undergraduate credit and has a credit residency requirement, which means you must earn at least 24 SH of TESU coursework in order to graduate with a bachelor's degree and 12 SH of TESU coursework to graduate with a baschelor's degree and 12 SH of TESU coursework to graduate with an associate's degree. Thomas Edison State University 111 West State Street Trenton NJ 08608 G09-777-5680 Thomas Edison State University is pleased to provide you with your personalized Academic Evaluation. This Academic Evaluation matches the credits you have transferred in to fulfill as many of the degree requirements as possible. The Academic Evaluation is a dynamic document and each time you view it, it maximizes your credit usage by matching your courses to the degree requirements in the best way possible. As you progress in your degree and fulfill more requirements, the completed courses will be added to your Academic Evaluation until all the requirements are met. The courses in each area may move to fulfill different areas depending on the |   | Load Sample Course Plan (Graduate Pr |
|            | Requirements Expand All Requirements                                                                                                    |                                                                                                    |                                                                                                    |   |                                      |
|            | BA General Education (45SH)                                                                                                    |                                                                                                    |                                                                                                    |   |                                      |

In the academic evaluation part of My Progress, you will see the degree requirements, those you've completed and those you still need to complete. Expand the requirements that aren't yet completed until you see the specific requirement. You will either see a general description, such as "3 credits of a Social Science course" or a specific course such as "Writing for Success". In all cases, you will have an oval labeled Search. Click the Search button and you will be presented with a list of TESU courses in our course catalog that can be used to fulfill that course requirement.

## A. INTEL & PRACT SKILLS

Intellectual and Practical Skills Courses

\*\*MATH ADVISORY-Please follow the guide below when choosing a course to fullfill the Quantitative Literacy requirement of your BA degree.

We recommend:

\*MAT-105 (Zero Textbook Cost): for degrees in Anthropology. Art, Communications, Criminal Justice, English, Foreign Language, History, International Studies, Labor Studies, Music, Philosophy, Photography, Political Science, Religion, Sociology, Theater Arts

\*MAT-1150 (Zero Textbook Cost) for degrees in: Environmental Studies

\*MAT-1210 (Zero Textbook Cost) for degrees in: Biology, Computer Science, Mathematics, Psychology

Complete all of the following items. <u>A</u> 1 of 5 Completed. <u>Hide Details</u>

 Written Communication 3SH ENC-1010 Writing for Success (formerly English Composition I) (Zero Textbook Cost) \*must earn a grade of C/CR or better A 0 of 3 Credits Completed. Hide Details
 Ide Details

 Status
 Course
 Search
 Grade
 Term
 Credit

 Image: Not Started
 ENC-1010
 Writing for Success
 Writing for Success
 Writing for Success
 Encent of the success
 Encent of the success
 Encent of the success
 Encent of the success
 Encent of the success
 Encent of the success
 Encent of the success
 Encent of the success
 Encent of the success
 Encent of the success
 Encent of the success
 Encent of the success
 Encent of the success
 Encent of the success
 Encent of the success
 Encent of the success
 Encent of the success
 Encent of the success
 Encent of the success
 Encent of the success
 Encent of the success
 Encent of the success
 Encent of the success
 Encent of the success
 Encent of the success
 Encent of the success
 Encent of the success
 Encent of the success
 Encent of the success
 Encent of the success
 Encent of the success
 Encent of the success
 Encent of the success
 Encent of the success
 Encent of the success
 Encent of the success
 Encent of the success
 Encent of the success
 Encent of the success
 Encent of the

2.

## Once you find the course you'd like, select the term you'd like in the left filter and hit filter the results. Then, select "View Available Sections" for the Course.

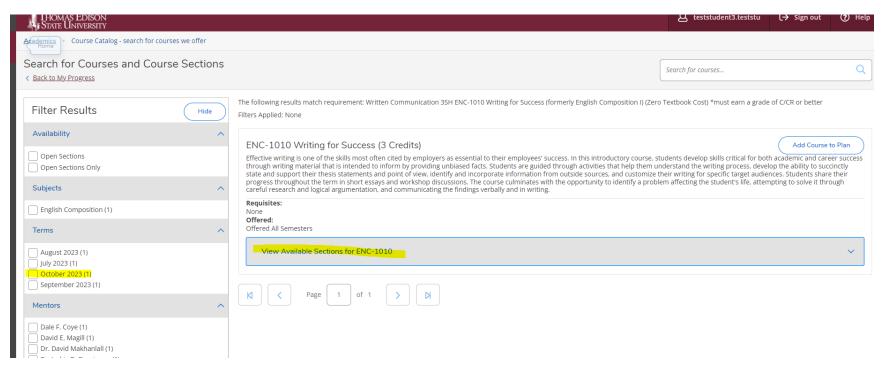

This will allow you to find a specific section you'd like to take, such as OL, TE, GS, etc. Once you find a section you'd like to take, you can select "Add Section to Schedule".

| Terms                                                                                                    | Of | one<br>f <b>fered:</b><br>fered All Semesters |                   |           |                         |
|----------------------------------------------------------------------------------------------------|----|-----------------------------------------------|-------------------|-----------|-------------------------|
| 🗸 October 2023 (1)                                                                                                    |    | View Available Sections for                   | r ENC-1010        |           | ^                       |
| Mentors                                                                                                    | ^  |                                               |                   |           |                         |
| Dale F. Coye (1)                                                                                                    |    | October 2023                                  |                   |           |                         |
| Dale F. Coye (1) Dr. David Makhanlall (1) Dr. Mark K. Cuthbertson (1) Miriam R. Redcay (1) Ota Office of Test Admin (1) |    | ENC-1010-GS001<br>Writing for Success         |                   |           | Add Section to Schedule |
|                                                                                                    |    | Seats (                                       | Times             | Locations | Instructors             |
| Academic Levels                                                                                                    | ^  | 0 / 20 / 20 / 0                               | Meeting Times TBD |           |                         |
| Undergraduate (1)                                                                                                    |    |                                               |                   |           |                         |
| Course Levels                                                                                                    | ^  | ENC-1010-OL009<br>Writing for Success         |                   |           | Add Section to Schedule |
| 100 Lower Level (1)                                                                                                    |    | Seats 🚺                                       | Times             | Locations | Instructors             |
| Course Types                                                                                                    | ^  | 0 / 20 / 20 / 0                               | Meeting Times TBD |           |                         |
|                                                                                                    |    | ENC-1010-0L010<br>Writing for Success         |                   |           | Add Section to Schedule |
|                                                                                                    |    | Seats 🚯                                       | Times             | Locations | Instructors             |
|                                                                                                    |    | 1 / 19 / 20 / 0                               | Meeting Times TBD |           |                         |
|                                                                                                    |    | ENC-1010-OL011<br>Writing for Success         |                   |           | Add Section to Schedule |

~

| lall (1)<br>ertson (1)<br>(1)<br>Admin (1) | Section Details<br>ENC-1010-OL010 Writing<br>for Success<br>October 2023 |                                                                                                    |  |
|--------------------------------------------|--------------------------------------------------------------------------|----------------------------------------------------------------------------------------------------|--|
| ^                                          | Mentors                                                                  | Miriam R. Redcay                                                                                                    |  |
|                                            | Meeting Information                                                      | твр                                                                                                    |  |
|                                            | Dates                                                                    | 9/25/2023 - 12/17/2023                                                                                                    |  |
| ^                                          | Seats Available 🚺                                                        | 1 / 19 / 20 / 0                                                                                                    |  |
| 1)                                         | Credits                                                                  | 3                                                                                                    |  |
| ^                                          | Grading                                                                  | Graded V                                                                                                    |  |
|                                            | Advisories                                                               | None                                                                                                    |  |
|                                            | Course Description                                                       | Effective writing is one of the skills most often cited by employers as essential to their employees' success. In this introductory course, students develop skills critical for both academic and career success through writing material that is intended to inform by providing unbiased facts. Students are guided through activities that help them understand the writing process, develop the ability to succinctly state and support their thesis statements and point of view, identify and incorporate information from outside sources, and customize their writing for specific target audiences. Students share their progress throughout the term in short essays and workshop discussions. The course culminates with the opportunity to identify a problem affecting the student's life, attempting to solve it through careful research and logical argumentation, and communicating the |  |
|                                            | Books                                                                    | Bookstore Information                                                                                                    |  |
|                                            | Clo<br>ENC-1010-SD001<br>Writing for Success                             | ose Add Section                                                                                                    |  |

Go back to My Progress and complete the process again to search for courses for other open degree requirements. You can plan course into MyProgess for the future by selecting "Add Course to Plan" or if you are ready to register for the courses immediately, use the filters on the left to select the current term and choose View Available Sections to find specific sections you'd like to take for that specific term.

| STATE UNIVERSITY                                                                                     |        |                                                                                                    |                    |                    |  |  |  |  |  |  |  |
|----------------------------------------------------------------------------------------------------|--------|----------------------------------------------------------------------------------------------------|--------------------|--------------------|--|--|--|--|--|--|--|
| Academics · Course Catalog - search for courses we offer                                             |        |                                                                                                    |                    |                    |  |  |  |  |  |  |  |
| Search for Courses and Course Sec<br>< Back to My Progress                                           | ctions |                                                                                                    | Search for courses | Q                  |  |  |  |  |  |  |  |
| Filter Results Availability                                                                          | Hide   | The following results match requirement: Diversity Intercultural Literacy 3SH Featured Course(s): SOC-1010 Our Changing World: An Introdu Diversity in the US; GOG-2300 World Geography (Zero Textbook Cost) *Students pursuing a BA in Sociology should select a course other that Filters Applied: October 2023 ×                                                                                                    |                    |                    |  |  |  |  |  |  |  |
| Open Sections Open Sections Only Subjects                                                            | ^      | ANT-1010 Introduction to Anthropology (3 Credits)<br>This course studies culture as the expression of human values, behavior, and social organization in its unique and varied forms througho<br>inherent logic of each culture considering the problems people need to solve and the environments to which they must adapt. Througho<br>articulate distinct perspectives, leading to a greater understanding of human diversity and complexity. |                    |                    |  |  |  |  |  |  |  |
| Anthropology (1) Communications (1) Economics (1) Geography (1) Global Studies (1) Show All Subjects |        | This course is planned.  Requisites: None Offered: Offered: Offered All Semesters                                                                                                    |                    |                    |  |  |  |  |  |  |  |
| Terms <ul> <li>October 2023 (19)</li> </ul>                                                          | ^      | View Available Sections for ANT-1010                                                                                                    |                    | ~                  |  |  |  |  |  |  |  |
| Mentors                                                                                              | ^      | SOC-1010 Introduction to Sociology (3 Credits)                                                                                                    | (                  | Add Course to Plan |  |  |  |  |  |  |  |

| SHomets                                                      |   | inherent logic of each culture cons                      | Idering the problems people need to solve and the enviro<br>ding to a greater understanding of human diversity and d | onments to which they must adapt. Throughout the | rourse, students will critically assess social issues and |
|--------------------------------------------------------------|---|----------------------------------------------------------|----------------------------------------------------------------------------------------------------|--------------------------------------------------|-----------------------------------------------------------|
| Anthropology (1) Communications (1) Economics (1)            |   | This course is planned.                                  |                                                                                                    |                                                  |                                                           |
| Geography (1)<br>Global Studies (1)<br>Show All Subjects     |   | Requisites:<br>None<br>Offered:<br>Offered All Semesters |                                                                                                    |                                                  |                                                           |
| Terms                                                        | ^ | View Available Sections fo                               | r ANT-1010                                                                                                    |                                                  | ~                                                         |
| 🗸 October 2023 (19)                                          |   |                                                          |                                                                                                    |                                                  |                                                           |
| Mentors                                                      | ^ | October 2023                                             |                                                                                                    |                                                  |                                                           |
| Adam Rafalovich (1) Ashraf Esmail (1) Cheryl L. Rutledge (1) |   | ANT-1010-OL009                                           | y                                                                                                    |                                                  | Add Section to Schedule                                   |
| Dr. Alexander B. Hogan (1)                                   |   | Seats 🚯                                                  | Times                                                                                                    | Locations                                        | Instructors                                               |
| Show All Mentors                                             |   | 11 / 9 / 20 / 0                                          | Meeting Times TBD                                                                                                    |                                                  |                                                           |
| Academic Levels                                              | ^ | ANT-1010-PF777                                           |                                                                                                    |                                                  | Add Section to Schedule                                   |
| Undergraduate (19)                                           |   | Introduction to Anthropolog                              | у                                                                                                    |                                                  |                                                           |
| Course Levels                                                | ^ | Seats 🚯                                                  | Times                                                                                                    | Locations                                        | Instructors                                               |
| 300 Upper Level (8)                                          |   | 0/1/1/0                                                  | Meeting Times TBD                                                                                                    |                                                  |                                                           |

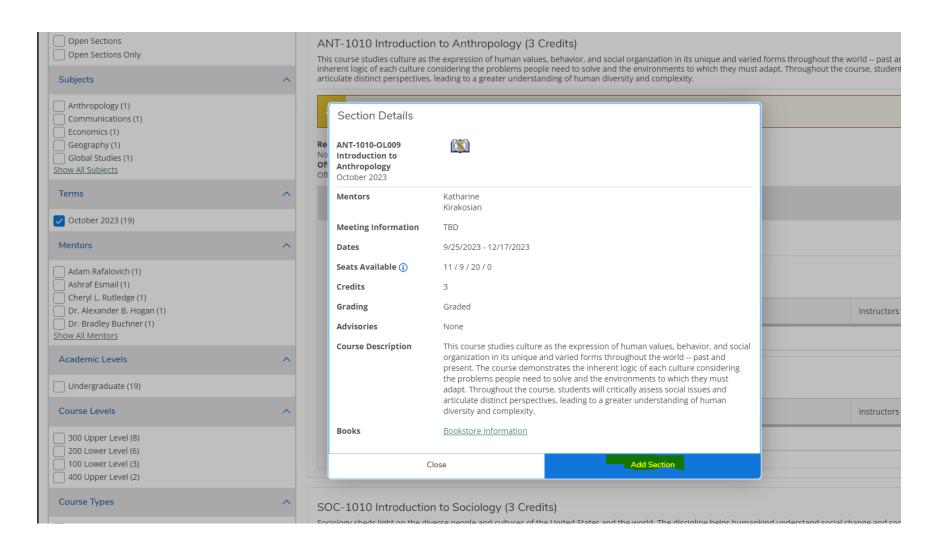

Once you have planned courses and/or sections into My Progress, you will see them as Planned, but not yet registered in your My Progress display.

| Status                                                                                                    | Course                                                                                                    | S                                                                                                    | earch     | Grade                     | Term                       | Credits             |  |  |  |
|----------------------------------------------------------------------------------------------------|----------------------------------------------------------------------------------------------------|----------------------------------------------------------------------------------------------------|-----------|---------------------------|----------------------------|---------------------|--|--|--|
| O Planned, but not yet registered                                                                                                    | ENC-1010 Writing for Success                                                                                       |                                                                                                    |           |                           | 2023OCT                    | 3                   |  |  |  |
| 2.<br>Written Communication 3SH ENC-1020 English Composition II (Zero Textbook Cost) *must earn a grade of C/CR or better ▲ 0 of 3 Credits Completed. Show Details<br>3.<br>Oral Communication 3SH Featured Course(s): COM-2090 Public Speaking (Zero Textbook Cost) ▲ 0 of 3 Credits Completed. Show Details<br>4.<br>Quantitative Literacy 3SH SEE ADVISORY/GUIDE ABOVE ▲ 0 of 3 Credits Completed. Show Details<br>5.<br>Information Literacy 3SH (INSTITUTIONAL REQUIREMENT) To meet this requirement, students MUST take SOS-1100 Fact, Fiction, or Fake? Information Literacy Today (formerly Critical Information Literacy) at Thomas Edison State University. ✓<br>1 of 1 Courses Completed. 3 of 3 Credits Completed. Show Details |                                                                                                    |                                                                                                    |           |                           |                            |                     |  |  |  |
| B. CIV & GLOBAL LDRSHP<br>Civic and Global Leadership Courses<br>Complete all of the following items. <u> 0 of 3 Complet</u> e                                                                                                    | d. <u>Hide Details</u>                                                                                             |                                                                                                    |           |                           |                            |                     |  |  |  |
|                                                                                                    | s): SOC-1010 Our Changing World: An Introduction to So<br>the Diversity requirement. ① Fully Planned <u>A</u> 0 of | ciology* (Zero Textbook Cost); SOC-3220 Cultural Diversity in the US; GOG-<br>3 Credits Completed. <u>Hide Details</u> | 2300 Worl | d Geography (Zero Textboo | ok Cost) *Students pursuin | g a BA in Sociology |  |  |  |
| Status                                                                                                    | Course                                                                                                    | S                                                                                                    | earch     | Grade                     | Term                       | Credits             |  |  |  |
| Planned, but not yet registered                                                                                                    | ANT-1010 Introduction to Anthropology                                                                              |                                                                                                    |           |                           | 2023OCT                    | 3                   |  |  |  |

2.

Ethical Leadershin 3SH Eeatured Course(s) ETH.22001 Leading the Way: A Dath Towards Ethical Leadershin /Zero Teythook Cost) \Lambda 0 of 3 Credits Completed Show Details

Once you've planned some courses and/or sections into My Progress, go back to **Home**. If you planned specific sections and the registration period is open for them, you will be prompted to register for them right away.

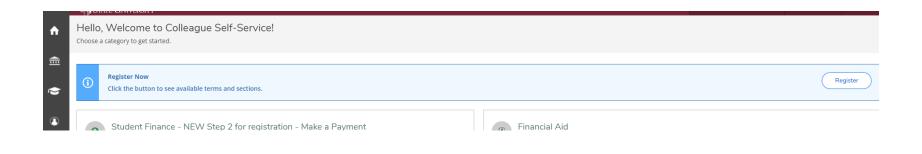

| ble terms and sections.                                                        |                                                          |   |                                                          |                          |
|--------------------------------------------------------------------------------|----------------------------------------------------------|---|----------------------------------------------------------|--------------------------|
| W Step 2 for registration -<br>t statement and make a payment or               | Register for Classes                                     |   |                                                          | orms, etc.               |
| insent for e-delivery of tax informati                                         | Select sections you wish to register for<br>October 2023 |   |                                                          | ing information          |
| lent Planning - NEW Step<br>r for them<br>ses, plan your terms, and schedule - |                                                          |   |                                                          | ourses we o<br>ecatalog. |
|                                                                                | Cancel                                                   |   | Register                                                 |                          |
| es by term.                                                                    |                                                          | A | Graduation Application<br>Here you can view and submit a | graduation application.  |
| istory                                                                         |                                                          |   | Academic Attendance                                      |                          |

| ble terms and sections.                                                                                           |                                                                            |                                                                                                    |
|----------------------------------------------------------------------------------------------------|----------------------------------------------------------------------------|----------------------------------------------------------------------------------------------------|
| W Step 2 for registration -<br>t statement and make a payment or                                                  | Register for Classes                                                       |                                                                                                    |
|                                                                                                    | Vou are now registered for your courses.                                   |                                                                                                    |
| nsent for e-delivery of tax informati<br>October 2023<br>ANT-1010-OL009: Introduction to Anthropology (3 Credits) |                                                                            |                                                                                                    |
| dent Planning - NEW Step<br>r for them<br>rses, plan your terms, and schedule a                                   | ✓ ENC-1010-OL010: Writing for Success (3 Credits)                          | our<br>: cat                                                                                                    |
| es by term.                                                                                                    | Close Go to Schedule<br>Graduation Applicate<br>Here you can view and sub- | 100 million (100 million (100 m |

## You can see them as Registered on your Term Schedule also.

| lan your Degree and Schedule your courses               |              |       |
|---------------------------------------------------------|--------------|-------|
| Schedule Timeline Advising Petitions & Waivers          |              |       |
| <ul> <li>October 2023 +</li> </ul>                      |              |       |
| Filter Sections                                         |              | 🔒 Pri |
| ANT-1010-OL009: Introduction to Anthropology            | *            | Sun   |
| ✓ Registered, but not started                           | 8am          |       |
| Credits: 3 Credits                                      | 9am          |       |
| Grading: Graded<br>Instructor: Katharine Kirakosian     | 10am         |       |
| 9/25/2023 to 12/17/2023<br>Time: TBD                    | 11am         |       |
| Location: Ops*205/870-8122 TBD                          | 12pm         |       |
| Огор                                                    |              |       |
| ✓ View other sections                                   | 1pm          |       |
|                                                         | 2pm          |       |
| ENC-1010-OL010: Writing for Success                     | 3pm          |       |
| -                                                       | 4pm          |       |
| ✓ Registered, but not started                           | 5pm          |       |
| Credits: 3 Credits<br>Grading: Graded                   | 6pm          |       |
| Instructor: Miriam R. Redcay<br>9/25/2023 to 12/17/2023 |              |       |
| Time: TBD<br>Location: TBD                              | 7pm          |       |
| Drop                                                    | 8pm          |       |
|                                                         | Sections wit |       |

Once you've registered, go make payment unless you are uploading a corporate voucher or military TA form, or have approved FA or VA benefits.

| STA     | TE UNIVERSITY                                                                                                    |    |
|---------|----------------------------------------------------------------------------------------------------|----|
| · · · · | Welcome to Colleague Self-Service!<br>category to get started.                                                                       |    |
| 3       | Student Finance - NEW Step 2 for registration - Make a Payment<br>Here you can view your latest statement and make a payment online. |    |
|         | Tax Information<br>Here you can change your consent for e-delivery of tax information.                                               | 4  |
|         | MyProgress and Student Planning - NEW Step 1 - use your degree plan to find courses you need and register for them                   | 44 |